#### รายการอ้างอิง

## ภาษาไทย

- จิรายุส พู่มนตรี. 2534. การเปรียบเทียบตัวประมาณรีดจ์สำหรับการวิเคราะห์การถดถอย แบบริดจ์. วิทยานิพนธ์ปริญญามหาบัณฑิต ภาควิชาสถิติ บัณฑิตวิทยาลัย จุฬาลงกรณ์มหาวิทยาลัย.
- เจษฎาพร ยุทธนวิบูลน์ชัย. 2532. การสิกษาเปรียบเทียบตัวประมาณริดน์. วิทยานิพนธ์ปริญญา มหาบัณฑิต ภาควิชาสถิติ บัณฑิตวิทยาลัย จุฬาลงกรณ์มหาวิทยาลัย.
- ธันยากร ต้นชลขันธ์. 2539. การเปรียบเทียบการประมาณค่าลัมประลิทธการถดถอยพหุคูณโดย <u>วิธีกำลังสองน้อยสุด วิธีริดจ์รีเกรสชั่น และวิธีที่ใช้หลักการของริดน์และสไตล์ในกรณีที่เกิด</u> พหุสัมพันธ์ระหว่างตัวแปรอิสระ. วิทยานิพนธ์ปริญญามหาบัณฑิต ภาควิชาสถิติ บัณฑิตวิทยาลัย จุฬาลงกรณ์มหาวิทยาลัย.
- ้วิชิต หล่อจีระชุณห์กุล. 2539. <u>เทคนิคการพยากรณ์</u>. 1000 เล่ม. พิมพ์ครั้งที่ 1. กรุงเทพ : โครง การส่งเสริมเอกสารวิชาการ สถาบันบัณฑิตพัฒนบริหารศาสตร์.
- สมพล จารุธนศักดกูร. 2539. การเปรียบเทียบวิธีประมาณค่าพารามิเตอรไนการวิเคราะห์ความ กตกอยพหุคูณด้วยวิธีกำลังสองน้อยสุด\_\_ วิธีริดจีรีเกรสชั่นที่ใช้ข้อสนเทศโดยหลักเกณฑ์ และวิธีลิว ดิเจียนทั่วไป เมื่อเกิดพหุสัมพันธ์ระหว่างตัวแปรอิสระ. วิทยานิพนธ์ปริญญา มหาบัณฑิต ภาควิชาสถิติ บัณฑิตวิทยาลัย จุฬาลงกรณ์มหาวิทยาลัย.

## ภาษาต่างประเทศ

- Hoerl, and Kennard, Robert W. 1970. Ridge Regression: Applications to Nonorthogonal Problems. Technometrics 12: 69-82.
- Hoerl, R., Schuenmeyer, J., and Hoerl, A. 1986. A Simulation of Biased Estimation and Subset Selection Regression Tecnique. Technometrics 28: 369-380.
- Leo Breiman. 1995. Better Subset Regression Using the Nonnegative Garrote. Technometrics 37: 373-384.
- Leo Breiman. 1995. Heuristics of Instability and Stabilization in Model Selection. The Annals of Statistics 24: 2350-2383.
- Wichem, D.w. and Churchill, A.G. 1978. A Comparison of Ridge Estimators. Technometrics 20: 304.

ภาคผนวก

 $\frac{1}{2} \left( \frac{1}{2} \right) = \frac{1}{2} \left( \frac{1}{2} \right)$ 

 $\left\vert \begin{array}{c} \Psi \\ \equiv \end{array} \right\vert$ 

 $\label{eq:2.1} \mathcal{L}(\mathcal{L}) = \mathcal{L}(\mathcal{L})$ 

#### ภาคผนวก

# มีรายละเอียดต่างๆ ดังต่อไปนี้

- 1. ตารางแสดงรายละเอียดของโปรแกรมที่ใซ้ในการวิจัย
- 2. โปรแกรมหลัก 1 สำหรับการแจกแจงแบบปกติและปกติปลอมปน
- 3. โปรแกรมหลัก 2 สำหรับการแจกแจงแบบไวบูลล์และลอกนอร์มอล
- 4. โปรแกรมย่อยต่าง ๆ สำหรับโซในการวิจัย

| ชื่อโปรแกรม       | คุณสมบัติของโปรแกรม                                    | ชื่อโปรแกรมที่เรียกใช้  | หน้าที่     |
|-------------------|--------------------------------------------------------|-------------------------|-------------|
| MAIN 1            | - อ่านค่าพารามิเตอร์ที่กำหนด                           | SIMX, STAND,            | 190-196     |
|                   | - คำนวณค่า $\hat{\boldsymbol{\beta}}_i$ ของทั้ง 3 วิธี | EIGEN, ROPT,            |             |
|                   | - คำนวณค่า MSE ของทั้ง 3 วิธี                          | NORMAL, SCNOR,          |             |
|                   | คำนวณค่ำ AMSE ของทั้ง 3                                | INMA, SIMY, BOLS        |             |
|                   | วีธี                                                   | ,BRID, BGAR,            |             |
|                   | <u>หมายเหต</u> เมื่อความคลาด                           | <b>BMSE</b>             |             |
|                   | เคลื่อนมีการแจกแจงแบบปกติ                              |                         |             |
|                   | และปกติปลอมปน                                          |                         |             |
|                   |                                                        |                         |             |
| MAIN <sub>2</sub> | - อ่านค่าพารามิเตอร์ที่กำหนด                           | SIMX, STAND,            | 196-202     |
|                   | - คำนวณค่า $\hat{\beta}_i$ ของทั้ง 3 วิธี              | EIGEN, ROPT,            |             |
|                   | - คำนวณค่า MSE ของทั้ง 3 วิธี                          | LOGNOR, WEIBUL          |             |
|                   | ี คำนวณค่ำ AMSE ของทั้ง 3                              | , INMA, SIMY,           |             |
|                   | วิธี                                                   | <b>BOLS, BRID, BGAR</b> |             |
|                   | <u>หมายเหต</u> ุ เมื่อความคลาดเคลื่อน                  | ,BMSE                   |             |
|                   | มีการแจกแจงแบบไวบูลส์และ                               |                         |             |
|                   | ลอกนอร์มอล                                             |                         |             |
|                   |                                                        |                         |             |
|                   |                                                        |                         |             |
| <b>SIMX</b>       | สร้างเมทริกซ์ของตัวแปรอิสระ X                          | NORMAL, CORRE           | $202 - 203$ |
|                   | ให้มีความสัมพันธ์ตามที่กำหนด                           |                         |             |
|                   | และหาค่าสหสัมพันธ์ระหว่างตัว                           |                         |             |
|                   | แปรอิสระ                                               |                         |             |
| <b>CORRE</b>      | หาค่าสหสัมพันธ์ระหว่างตัวแปร                           |                         | $203 - 204$ |
|                   | กิสระ                                                  |                         |             |
| <b>STAND</b>      | แปลงเมทริกซ์ของตัวแปรอิสระ $X$                         |                         | $204 - 205$ |
|                   | ให้อยู่ในรูปมาตรฐาน                                    |                         |             |
| <b>EIGEN</b>      | หาค่ำเฉพาะ(eigenvalues)<br>และ                         | <b>EIGE</b>             | $205 - 206$ |
|                   | เวกเตอร์เฉพาะ(eigenvectors)                            |                         |             |
|                   | โดยวิธีทำซ้ำของวิธี Jacobi                             |                         |             |

รายละเอียดของโปรแกรมที่ใซ้1นการวิจัยมีดังนี้

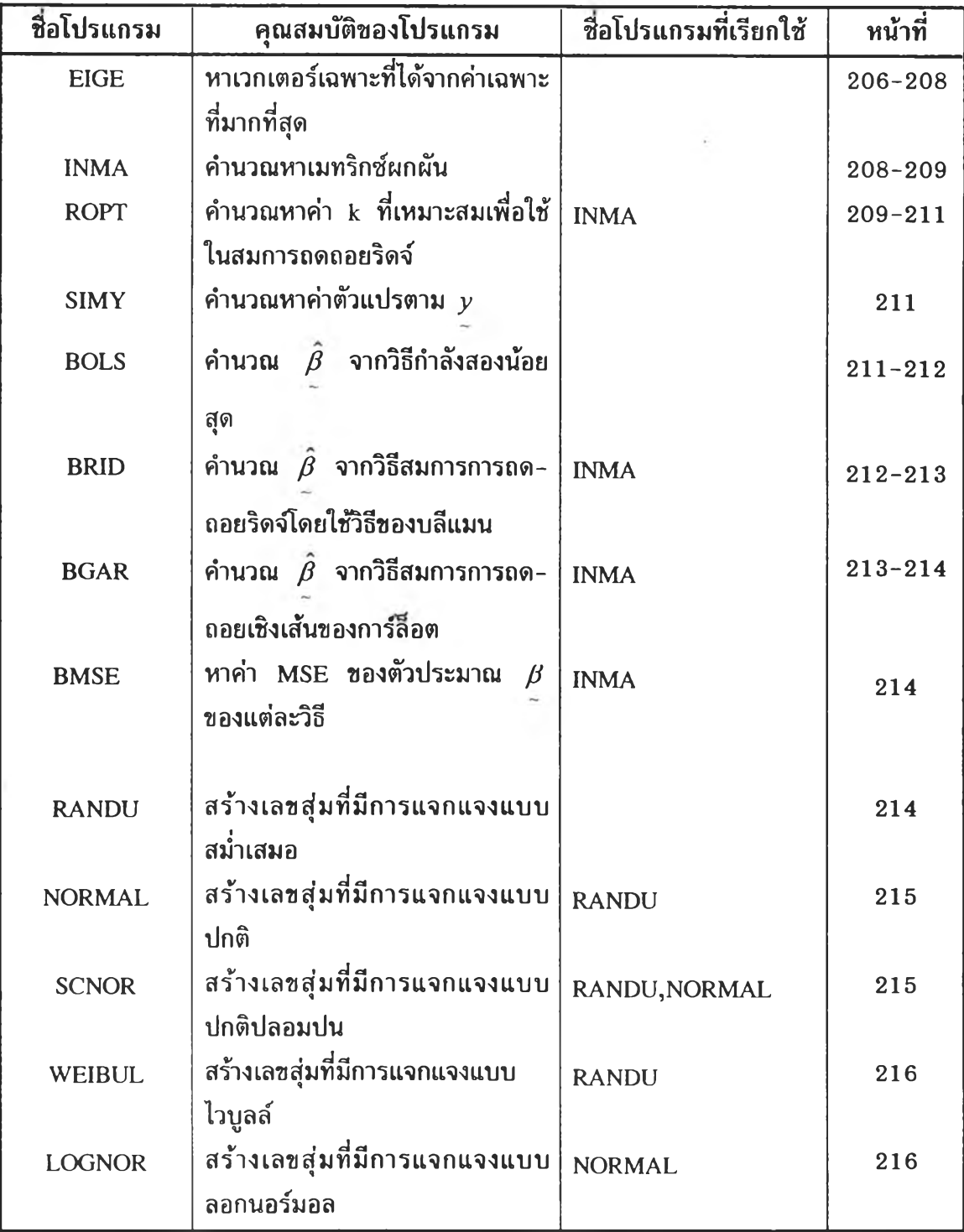

โปรแกรมหลัก 1 สำหรับการแจกแจงแบบปกติและปกติปลอมปน C\*\*\*\* MAIN 1 PROGRAM FOR NORMAL & SCALE DISTRIBUTION \*\*\*\*\*\* INTEGER M,N,COUNT,IX REAL SCNOR,NORMAL, AM,SD,C,P COMMON /SEED/IX,K1/NO/M1,N/CORR/COR1,COR2,COR3,COR4 REAL IN(6,6), XTX(6,6), Y(100), XTY(10)  $*,$ MAXEIG $(6),$ MINEIG $(6),$ MSE,SUM $(6),$ TMEAN $(6)$  $*,$ OBETA $(6),$ RBETA $(6),$ GBETA $(6)$  $*, X(100,6), ERR(100), SXX(100,6), RSIMG(6,6))$ DOUBLE PRECISION NOMSE(500),NRMSE(500),NGMSE(500) \*, SNOMSE, SNRMSE, SNGMSE \*, ANOMSE, ANRMSE, ANGMSE \*, SQNOMSE,SQNRMSE,SQNGMSE \*, VNOMSE, VNRMSE, VNGMSE \* 5 SDNOMSE,SDNRMSE,SDNGMSE DOUBLE PRECISION PNOR,PNOG,PNRO,PNRG,PNGO,PNGR DOUBLE PRECISION COMSE(500),CRMSE(500),CGMSE(500) \*, SCOMSE,SCRMSE,SCGMSE \* 5 ACOMSE, ACRMSE, ACGMSE \*,SQCOMSE,SQCRMSE,SQCGMSE \* 1'VCOMSE,VCRMSE,VCGMSE \* 1 SDCOMSE,SDCRMSE,SDCGMSE DOUBLE PRECISION PCOR,PCOG,PCRO,PCRG,PCGO,PCGR  $OPEN(6, FILE = 'D:YORTRANEIR141. OUT')$ **£\*\*\*\*\*\*\*\*\*\*\*\*\*\*\*\*\*\*\*\*\*\*\*\*\* set value \*\*\*\*\*\*\*\*\*\*\*\*\*\*\*\*\*\*\*\*\*\*\*\*\***  $M = 3.0$  $AM = 1.0$  $SD = 0.05$  $C = 3.0$  $P = 0.05$  $COUNT = 500$  $M1 = M + 1$ **£»\*\*\*\*\*\*\*\*\*\*\*\*\*\*\*\*\*\*\*\*\*\*\*\* gjgy sample size** *\*\*\*\*\*\*\*\*\*\*\*\*\*\*\*\*\**  $WRITE(6,3)$  AM, SD 3 FORMAT(2X,'NORMAL DISTRIBUTION ',  $*2X, 'MEAN = ', F5.2, 2X, 'SD = ', F5.3)$ WRTTE(6,4) C,P,AM,SD 4 FORMAT(2X,'SCALE-NORMAL DISTRIBUTION ',

- \* 2X,'SCALE = ',F5.2,2X,'PERCENT = ',F5.2,
- \* 2X, 'MEAN = ',  $F5.2$ ,  $2X$ , 'SD = ',  $F5.2$ )

DO 5 ISA =  $1,4$ 

 $G O TO (10, 15, 20, 25)$ , ISA

- $10 N = 10$ GOTO 35
- 15  $N = 30$

```
GOTO 35
```
- $20 N = 50$ 
	- GOTO 35
- $25 N = 100$
- $c$ \*\*\*\*\*\*\*\*\*\*\*\*\*\*\*\*\*\*\*\*\*\*\* SET CORRELATION \*\*\*\*\*\*\*\*\*\*\*\*\*\*\*\*\*\*\*\*\*\*\*\*\*\*
- 35 DO 40 ICO = 1,6 GOTO(45,50,55,60,65,70),ICO
- 45 COR1 = 0.1
	- $COR2 = 0.01$
	- $COR3 = 0.001$
	- COR4 = 0.0001
	- GOTO 75
- 50  $COR1 = 0.3$ 
	- $COR2 = 0.09$
	- $COR3 = 0.027$
	- COR4 = 0.0081
	- GOTO 75
- 55 COR1 = 0.5
	- $COR2 = 0.25$
	- $COR3 = 0.125$
	- $COR4 = 0.0625$
	- GOTO 75
- 60  $COR1 = 0.7$ 
	- $COR2 = 0.49$
	- $COR3 = 0.343$
	- COR4 = 0.2401
	- GOTO 75
- 65 COR1 = 0.9  $COR2 = 0.81$  $COR3 = 0.729$  $COR4 = 0.6561$ GOTO 75
- 70 COR1 = 0.99 COR2 = 0.9801 COR3 = 0.9703

```
COR4 = 0.965075 K1 = 0.0
   IX = 2917142C*********************SET VALUE EQUAL ZERO *****************
  S NOMSE = 0.0SNRMSE = 0.0SNGMSE = 0.0SQNOMSE = 0.0SQNRMSE = 0.0SONGMSE = 0.0SCOMSE = 0.0SCRMSE = 0.0SCGMSE = 0.0SQCOMSE = 0.0SQCRMSE = 0.0SQCGMSE = 0.0WRITE(6,80) N, M, COUNT, COR1
80 FORMAT(1,2X,'SAMPLE SIZES = ',I3,2X,'VARIABLES=',I2
  *, /, 2X, 'COUNT OF SIMULATION =', I3
  *,2X,'BEGIN CORRELATION =',F4.2)
  CALL SIMX(X,TMEAN,SUM)
  CALL STAND(X,TMEAN,XTX,SXX,SUM)
  CALL EIGEN(XTX, MAXEIG, MINEIG)
  CALL ROPT(XTX, RSING)
C******************** USED CALL INVERSE MATRIX *****************
  DO 85 J=1, M1DO 85 K=1, M1
  IN(K, J) = XTX(K, J)IN(J,K) = XTX(J,K)85 CONTINUE
  DO 90 K=1, M1
  IF (IN(K,K)) 90,95,90
95 WRITE(6,105)
105 FORMAT('IN(K,K) HAS ZERO ON DIAGONAL')
   STOP
90 CONTINUE
   CALL INMA(IN)
```

```
DO 110 I = 1,2IF (I.EQ.1) THEN
   DO 115 K = 1, COUNT
   DO 120 J = 1, NERR(J) = NORMAL(AM, SD)120 CONTINUE
   CALL SIMY(Y, SXX, ERR, MAXEIG)
CALL BOLS(IN, SXX, XTY, Y, OBETA)
   CALL BMSE(OBETA, MAXEIG, MSE)
   NOMSE(K) = MSECALL BRID(RSING, XTX, XTY, RBETA)
   CALL BMSE(RBETA, MAXEIG, MSE)
   NRMSE(K) = MSEC******************************** GARROTE *****************
   CALL BGAR(OBETA, SXX, Y, GBETA)
   CALL BMSE(GBETA, MAXEIG, MSE)
   NGMSE(K) = MSEC*********************** SUM MSE *******************
   SNOMSE = SNOMSE + NOMSE(K)SNRMSE = SNRMSE + NRMSE(K)SNGMSE = SNGMSE + NGMSE(K)C *********************** AVERAGE MSE ****************
   ANOMSE = SNOMSE/FLOAT(COUNT)
   ANRMSE = SNRMSE/FLOAT(COUNT)
   ANGMSE = SNGMSE/FLOAT(COUNT)
C************************ SOUARE MSE *****************
   SQNOMSE = SQNOMSE + NOMSE(K)**2
   SQNRMSE = SQNRMSE + NRMSE(K)**2SONGMSE = SONGMSE + NGMSE(K)**2
C*********************** VARIANCE MSE **************
   VNOMSE = (SONOMSE - (COUNT^*(ANOMSE^{**}2))) / FLOAT(COUNT-1)VNRMSE = (SQNRMSE-(COUNT*(ANRMSE**2)))/FLOAT(COUNT-1)
   VNGMSE = (SQNGMSE - (COUNT^*(ANGMSE^{**}2))) / FLOAT(COUNT-1)C************************* STANDARD DIVATION MSE****************
   SDNOMSE = DSQRT(VNOMSE)
   SDNRMSE = DSQRT(VNRMSE)SDNGMSE = DSQRT(VNGMSE)
```

```
PNOR = ((ANRMSE-ANOMSE)/ANOMSE)*100\text{PNOG} = ((\text{ANGMSE}-\text{ANOMSE})/\text{ANOMSE})^*100PNRO = ((ANOMSE-ANRMSE)/ANRMSE)*100
   PNRG = ((ANGMSE-ANRMSE)/ANRMSE)*100PROO = ((ANOMSE-ANGMSE)/ANGMSE)*100PNGR = ((ANRMSE-ANGMSE)/ANGMSE)*100£*4c*4t***4c********* ********************************* *** ** * **
115 CONTINUE
    WRITE(6,125) ANOMSE, ANRMSE, ANGMSE
125 FORMAT(2X,'AV OLS=',F20.10,2X,'AV RID=',F20.10
   *, 2X, 'AV GAR = ', F20.10 )WRITE(6,130) SDNOMSE,SDNRMSE,SDNGMSE
130 FORMAT(2X,'SD OLS= ',F20.10,2X,'SD RID= ',F20.10
   *,2X,'SD GAR= ',F20.10)
     WRITE(6,135) PNOR, PNOG
135 FORMAT(2X,'MOLS&RID=',F20.10,2X,'MOLS&GAR=',F20.10)
     WRITE(6,140) PNRO, PNRG
140 FORMAT(2X,'MRID&OLS = ',F20.10,2X,'M RID&G AR=',F20.10)
     WRITE(6,145) PNGO, PNGR
145 FORMAT(2X,'MGAR&OLS=',F20.10,2X,'MGAR&RID=',F20.10)
     ELSE
    DO 150 K = 1, COUNT
    DO 155 J = 1, NERR(J) = SCNOR(C, P, AM, SD)155 CONTINUE
     CALL SIMY(Y, SXX, ERR, MAXEIG)
c ** ♦ ♦♦♦ะ*3* * * * * * * * * * * * * * * * * * * * * * * * * ะ♦ะร*:ะ*:ว♦ะ^:ร*;^:ร*:^:3f:3f:5t;3♦ะร♦ะ^:ร*:ว*
   CALL BOLS(IN,SXX,XTY,Y,OBETA)
   CALL BMSE(OBETA,MAXEIG,MSE)
   COMSE(K) = MSEะ*:ร*:ร*:ร*cะ*:ร*:ร*:ร*:ร*:ะ*:ร*:ร*:^:ะ*:ะ*:ะ*:ร*:ะ*:ร*:ร*:ร*:ะ*:ะ*:ร*:ร*:ะ*:ร*:ะ*:ร*:ะ*:ร*:ร*: * * * * * * * * * ร* 4c * * * * ร** *
   CALL BRID(RSING,XTX,XTY,RBETA)
   CALL BMSE(RBETA,MAXEIG,MSE)
   CRMSE(K) = MSE£* 4c * 4= * 4: * * 4: * * * * * * * * * * * * * * * * * * * * * * GARROTE *****************
   CALL BGAR(OBETA,SXX,Y,GBETA)
   CALL BMSE(GBETA,MAXEIG,MSE)
   CGMSE(K) = MSE
C************************ SUM MSE *****************
```

```
SCOMSE = SCOMSE + COMSE(K)
```

```
SCRMSE = SCRMSE + CRMSE(K)SCGMSE = SCGMSE + CGMSE(K)C*********************** AVERAGE MSE ****************
   ACOMSE = SCOMSE/FLOAT(COUNT)
   ACRMSE = SCRMSE/FLOAT(COUNT)
   ACGMSE = SCGMSE/FLOAT(COUNT)
C************************ SQUARE MSE ***************
   SQCOMSE = SQCOMSE + COMSE(K)**2
   SQCRMSE = SQCRMSE + CRMSE(K)**2SOCGMSE = SOCGMSE + CGMSE(K)**2
C *********************** VARIANCE MSE **************
   VCOMSE = (SQCOMSE - (COUNT^*(ACOMSE^{**}2)))/FLOAT(COUNT-1)VCRMSE = (SQCRMSE-(COUNT*(ACRMSE**2)))/FLOAT(COUNT-1)
   VCGMSE = (SQCGMSE - (COUNT^*(ACGMSE^{**}2)))/FLOAT(COUNT-1)C************************ STANDARD DIVATION MSE************
   SDCOMSE = DSQRT(VCOMSE)SDCRMSE = DSQRT(VCRMSE)
   SDCGMSE = DSORT(VCGMSE)C****************************
                                      *************
   PCOR = ((ACRMSE-ACOMSE)/ACOMSE)*100PCOG = ((ACGMSE-ACOMSE)/ACOMSE)*100PCRO = ((ACOMSE-ACRMSE)/ACRMSE)*100
   PCRG = ((ACGMSE-ACRMSE)/ACRMSE)*100PCGO = ((ACOMSE-ACGMSE)/ACGMSE)*100PCGR = ((ACRMSE-ACGMSE)/ACGMSE)*100
150 CONTINUE
   WRITE(6,160) ACOMSE, ACRMSE, ACGMSE
160 FORMAT(2X,'AV OLS=',F20.10,2X,'AV RID=',F20.10
   *,2X,'AV GAR=',F20.10)WRITE(6,165) SDCOMSE, SDCRMSE, SDCGMSE
165 FORMAT(2X,'SD OLS=',F20.10,2X,'SD RID=',F20.10
   *,2X,'SD GAR=',F20.10)WRITE(6,170) PCOR, PCOG
170 FORMAT(2X,'MOLS&RID=',F20.10,2X,'MOLS&GAR=',F20.10)
    WRITE(6,175) PCRO, PCRG
175 FORMAT(2X,'MRID&OLS=',F20.10,2X,'MRID&GAR=',F20.10)
```

```
WRITE(6,180) PCGO, PCGR
```

```
180 FORMAT(2X,'MGAR&OLS=',F20.10,2X,'MGAR&RID=',F20.10)
    ENDIF
```
- **110 CONTINUE**
- **40 CONTINUE**
- **5 CONTINUE**
	- **STOP**
	- **END**

## โปรแกรมหลัก **2 สำหรับการแจกแจงแบบไวบูลล์และลอกนอร์มอล**

**C\*\*\*\*\*\*\*\*\*\*\* main 2 PROGRAM FOR LOG-NORMAL & WEIBULL \*\*\*\*\*\*\*\*\*\*\*\***

**INTEGER M,N,COUNT,IX**

**REAL LOGNOR,WEIBUL,AL,BE**

**COMMON /SEED/IX,K1/NO/M1,N/CORR/COR1,COR2,COR3,COR4**

**REAL IN(6,6),XTX(6,6),Y(100),XTY(10)**

- $*,$ MAXEIG(6),MINEIG(6),MSE,SUM(6),TMEAN(6)
- **\*,OBETA(6),RBETA(6),GBETA(6)**
- **%X(100,6),ERR(100),SXX(100,6),RSING(6,6)**
- **DOUBLE PRECISION LOMSE(500),LRMSE(500),LGMSE(500)**

**\*5 SLOMSE,SLRMSE,SLGMSE**

- **\*, ALOMSE, ALRMSE, ALGMSE**
- **\* 5 SQLOMSE,SQLRMSE,SQLGMSE**

**\*,VLOMSE,VLRMSE,VLGMSE**

- **\*,SDLOMSE,SDLRMSE,SDLGMSE**
- **\*, PLOR, PLOG, PLRO, PLRG, PLGO, PLGR**

**DOUBLE PRECISION WOMSE(500),WRMSE(500),WGMSE(500)**

```
*5 SWOMSE,SWRMSE,SWGMSE
```

```
*,AWOMSE,AWRMSE,AWGMSE
```
- **\*,SQWOMSE,SQWRMSE,SQWGMSE**
- **\*5'VWOMSE,VWRMSE,VWGMSE**
- **\*5 SDWOMSE,SDWRMSE,SDWGMSE**
- **\*5 PWOR,PWOG,PWRO,PWRG,PWGO,PWGR**

**OPEN(6,FILE = 'D:\F0RTRAN\EIR142.0UT)**

**£\*\*\*\*\*\*\*\*\*\*\*\*\*\*\*\*\*\*\*\*\*\*\*\*\*\*\* gjj'y1 VALUES \*\*\*\*\*\*\*\*\*\*\*\*\*\*\*\*\*\*\*\*\*\*\*\*\*\*\*\*\*\*\***

```
M = 3.0
```

```
AM = 0.0
```

```
SD = SQRT(0.05)
```
**AL = 1.0**

**BE = 5.0**

**COUNT=500**

**Ml = M+l**

**^\*\*\*\*\*\*\*\*\*\*\*\*\*\*\*\*\*\*\*\*\*\*\*\* ggnp sample size \*\*\*\*\*\*\*\*\*\*\*\*\*\*\*88**

```
WRITE(6,3) AM,SD
```

```
3 FORMAT(2X,' LOG-NORMAL DISTRIBUTION ',2X,'MEAN = ',F5.2
  *,2X,'SD = ',F5.2)
   WRITE(6, 4) AL, BE
4 FORMAT(2X, WEIBUL DISTRIBUTION ', 2X, 'SCALE = ', F8.3,
  * 2X, 'SHAPE=', F8.3)
   DO 5 ISA=1,4
   GOTO(10,15,20,25),ISA
10 N=10GOTO 35
15 N = 30GOTO 35
20 N = 50GOTO 35
25 N=100c*************************** SET CORRELATION ****************************
35 DO 40 ICO = 1,6GOTO(45,50,55,60,65,70),ICO
45 COR1 = 0.1COR2 = 0.01COR3 = 0.001COR4 = 0.0001GOTO 75
50 COR1 = 0.3COR2 = 0.09COR3 = 0.027COR4 = 0.0081GOTO 75
```

```
55 COR1 = 0.5
```

```
COR2 = 0.25COR3 = 0.125
```

```
COR4 = 0.0625
```

```
GOTO 75
```

```
60 COR1 = 0.7COR2 = 0.49COR3 = 0.343COR4 = 0.2401GOTO 75
65 COR1 = 0.9
```

```
COR4 = 0.6561GOTO 75
70 COR1 = 0.99COR2 = 0.9801COR3 = 0.9703COR4 = 0.9650GOTO 75
75 K1 = 0.0IX = 2917142C*************************SET VALUE EQUAL ZERO *******************
  SLOMSE = 0.0SLRMSE = 0.0SLGMSE = 0.0SQLOMSE = 0.0SQLRMSE = 0.0SOLGMSE = 0.0SWOMSE = 0.0SWRMSE = 0.0SWGMSE = 0.0SOWOMSE = 0.0SQWRMSE = 0.0SQWGMSE = 0.0WRITE(6,80) N,M,COUNT,COR1
80 FORMAT(/,2X,'SAMPLE SIZES = ',I3,2X,'VARIABLES=',I2
  *,/2X, COUNT OF SIMULATION = ',I3
  *,2X, BEGIN CORRELATION = ', F4.2)
  CALL SIMX(X,TMEAN,SUM)
  CALL STAND(X,TMEAN,XTX,SXX,SUM)
  CALL EIGEN(XTX, MAXEIG, MINEIG)
  CALL ROPT(XTX, RSING)
DO 85 J=1, M1DO 85 K=1, M1
   IN(K, J) = XTX(K, J)IN(J,K) = XTX(J,K)85 CONTINUE
   DO 90 K=1, M1
   IF (N(K,K)) 90,95,90
95 WRITE(6,105)
```

```
105 FORMAT('IN(K,K) HAS ZERO ON DIAGONAL')
  STOP
90 CONTINUE
     CALL INMA(IN)
DO 110 I = 1,2IF (I.EQ.1) THEN
  DO 115 K = 1, COUNT
  DO 120 J = 1,NERR(J) = LOGNOR(AM, SD)120 CONTINUE
  CALL SIMY(Y, SXX, ERR, MAXEIG)
CALL BOLS(IN, SXX, XTY, Y, OBETA)
  CALL BMSE(OBETA, MAXEIG, MSE)
  LOMSE(K) = MSECALL BRID(RSING, XTX, XTY, RBETA)
  CALL BMSE(RBETA, MAXEIG, MSE)
  LRMSE(K) = MSECALL BGAR(OBETA, SXX, Y, GBETA)
  CALL BMSE(GBETA, MAXEIG, MSE)
  LGMSE(K) = MSEC************************ SUM MSE *****************
  SLOMSE = SLOMSE + LOMSE(K)SLRMSE = SLRMSE + LRMSE(K)SLGMSE = SLGMSE + LGMSE(K)C*********************** AVERAGE MSE ****************
  ALOMSE = SLOMSE/FLOAT(COUNT)
  ALRMSE = SLRMSE/FLOAT(COUNT)
  ALGMSE = SLGMSE/FLOAT(COUNT)
C************************ SQUARE MSE ***************
  SQUOMSE = SQLOMSE + LOMSE(K)**2SQLRMSE = SQLRMSE + LRMSE(K)**2
  SQLGMSE = SQLGMSE + LGMSE(K)**2
C *********************** VARIANCE MSE **************
  VLOMSE = (SQLOMSE - (COUNT^*(ALOMSE^{**}2))) / FLOAT(COUNT-1)VLRMSE = (SQLRMSE-(COUNT*(ALRMSE**2)))/FLOAT(COUNT-1)
```

```
VLGMSE = (SQLGMSE-(COUNT*(ALGMSE**2)))/FLOAT(COUNT-1)
```

```
C************************ STANDARD DIVATION MSE***************
   SDLOMSE = DSQRT(VLOMSE)
   SDLRMSE = DSQRT(VLRMSE)
   SDLGMSE = DSQRT(VLGMSE)
PLOR = ((ALRMSE-ALOMSE)/ALOMSE)*100PLOG = ((ALGMSE-ALOMSE)/ALOMSE)*100PLRO = ((ALOMSE-ALRMSE)/ALRMSE)*100
   PLRG = ((ALGMSE-ALRMSE)/ALRMSE)*100
   PLGO = ((ALOMSE-ALGMSE)/ALGMSE)*100
   PLGR = ((ALRMSE-ALGMSE)/ALGMSE)*100
***********
115 CONTINUE
    WRITE(6,125) ALOMSE, ALRMSE, ALGMSE
125 FORMAT(2X,'AV OLS=',F20.10,2X,'AV RID=',F20.10
   *,2X,'AV GAR=\prime,F20.10)
    WRITE(6,130) SQLOMSE, SQLRMSE, SQLGMSE
130 FORMAT(\prime,2X,'SQUARE MSE FOR OLS = ',F30.25
   *, \frac{7}{2} , \frac{2}{3} \frac{2}{3} \frac{1}{2} \frac{1}{2} \frac{1}{2} \frac{1}{2} \frac{1}{2} \frac{1}{2} \frac{1}{2} \frac{1}{2} \frac{1}{2} \frac{1}{2} \frac{1}{2} \frac{1}{2} \frac{1}{2} \frac{1}{2} \frac{1}{2} \frac{1}{2} \frac{1}{2} \frac{1}{2} \frac{1}{WRITE(6,135) PLOR, PLOG
135 FORMAT(2X,'MOLS&RID=',F20.10,2X,'MOLS&GAR=',F20.10)
    WRITE(6,140) PLRO, PLRG
140 FORMAT(2X,'MRID&OLS=',F20.10,2X,'MRID&GAR=',F20.10)
    WRITE(6,145) PLGO, PLGR
145 FORMAT(2X,'MGAR&OLS=',F20.10,2X,'MGAR&RID=',F20.10)
    ELSE
    DO 150 K = 1, COUNT
    DO 155 J=1,NERR(J) = WEIBUL(AL, BE)155 CONTINUE
   CALL SIMY(Y, SXX, ERR, MAXEIG)
CALL BOLS(IN, SXX, XTY, Y, OBETA)
   CALL BMSE(OBETA, MAXEIG, MSE)
   WOMSE(K) = MSECALL BRID(RSING, XTX, XTY, RBETA)
   CALL BMSE(RBETA, MAXEIG, MSE)
   WRMSE(K) = MSEC ************************* GARROTE ******************
```
CALL BGAR(OBETA, SXX, Y, GBETA) CALL BMSE(GBETA, MAXEIG, MSE)  $WGMSE(K) = MSE$ C\*\*\*\*\*\*\*\*\*\*\*\*\*\*\*\*\*\*\*\*\*\* SUM MSE \*\*\*\*\*\*\*\*\*\*\*\*\*\*\*\*\*  $SWOMSE = SWOMSE + WOMSE(K)$  $SWRMSE = SWRMSE + WRMSE(K)$  $SWGMSE = SWGMSE + WGMSE(K)$ C\*\*\*\*\*\*\*\*\*\*\*\*\*\*\*\*\*\*\*\*\*\*\* AVERAGE MSE \*\*\*\*\*\*\*\*\*\*\*\*\*\*\*\* AWOMSE = SWOMSE/FLOAT(COUNT) AWRMSE = SWRMSE/FLOAT(COUNT) AWGMSE = SWGMSE/FLOAT(COUNT) C\*\*\*\*\*\*\*\*\*\*\*\*\*\*\*\*\*\*\*\*\*\*\*\* SQUARE MSE \*\*\*\*\*\*\*\*\*\*\*\*\*\*\*  $SQWOMSE = SQWOMSE + WOMSE(K)**2$  $SQWRMSE = SQWRMSE + WRMSE(K)**2$  $SQWGMSE = SQWGMSE + WGMSE(K)$ \*\*2 C\*\*\*\*\*\*\*\*\*\*\*\*\*\*\*\*\*\*\*\*\*\*\*\* VARIANCE MSE \*\*\*\*\*\*\*\*\*\*\*\*\*\* VWOMSE = (SQWOMSE-(COUNT\*(AWOMSE\*\*2)))/FLOAT(COUNT-1) VWRMSE = (SQWRMSE-(COUNT\*(AWRMSE\*\*2)))/FLOAT(COUNT-1) VWGMSE = (SQWGMSE-(COUNT\*(AWGMSE\*\*2)))/FLOAT(COUNT-1) C\*\*\*\*\*\*\*\*\*\*\*\*\*\*\*\*\*\*\*\*\*\*\*\* STANDARD DIVATION MSE\*\*\*\*\*\*\*\*\*\*\*\*\*\*\* SDWOMSE = DSQRT(VWOMSE)  $SDWRMSE = DSQRT(VWRMSE)$ SDWGMSE = DSQRT(VWGMSE)  $PWOR = ((AWRMSE-AWOMSE)/AWOMSE)*100$ PWOG = ((AWGMSE-AWOMSE)/AWOMSE)\*100  $PWRO = ((AWOMSE-AWRMSE)/AWRMSE)*100$  $PWRG = ((AWGMSE-AWRMSE)/AWRMSE)*100$  $PWGO = ((AWOMSE-AWGMSE)/AWGMSE)*100$  $PWGR = ((AWRMSE-AWGMSE)/AWGMSE)*100$ 150 CONTINUE WRITE(6,160) AWOMSE, AWRMSE, AWGMSE 160 FORMAT(2X,'AV OLS=',F20.10,2X,'AV RID=',F20.10 \*,2X,'AV GAR= $',F20.10$ ) WRITE(6,165) SDWOMSE, SDWRMSE, SDWGMSE 165 FORMAT(2X,'SD OLS=',F20.10,2X,'SD RID=',F20.10 \*,2X,'SD GAR=',F20.10) WRITE(6,170) PWOR, PWOG 170 FORMAT(2X,'MOLS&RID=',F20.10,2X,'MOLS&GAR=',F20.10)

WRITE(6,175) PWRO, PWRG

- 175 FORMAT(2X,'MRID&OLS=',F20.10,2X,'MRID&GAR=',F20.10) WRITE(6,180) PWGO, PWGR
- 180 FORMAT(2X,'MGAR&OLS=',F20.10,2X,'MGAR&RID=',F20.10) **ENDIF**
- 110 CONTINUE
- 40 CONTINUE
- 5 CONTINUE **STOP**

```
โปรแกรมย่อยสำหรับสร้างตัวแปรอิสระให้มีความสัมพันธ์ตามที่กำหนด
C***** SUBROUTINE FOR SIMULATE INDEPENDENT VARIABLES ******
    SUBROUTINE SIMX(X,TMEAN,SUM)
    REAL NORMAL
    COMMON /SEED/IX,K1/NO/M1,N/CORR/COR1,COR2,COR3,COR4
    REAL SUM(6), TMEAN(6), X(100, 6), Z(100, 7)
    DO 10 J = 2, M1+1DO 10 I = 1, NZ(I,J) = 0.0Z(I, J) = NORMAL(0.0, 1.0)10 CONTINUE
C********************* 3 INDEPENDENT VARIABLES **********************
    DO 15 J=1, M1IF (J.EQ.1) THEN
    DO 20 I = 1, NX(I, J) = 1.020 CONTINUE
    ENDIF
    IF (J.GE.2.AND.J.LE.4) THEN
    DO 25 I=1,NX(\mathbf{I},\mathbf{J}) = \text{SQRT}(1\text{-COR1})^*\mathbf{Z}(\mathbf{I},\mathbf{J}) + \text{SQRT}(\text{COR2})^*\mathbf{Z}(\mathbf{I},5)25 CONTINUE
    ENDIF
C********************* 5 INDEPENDENT VARIABLES**********************
    IF (J.GT.4) THEN
    DO 30 I=1,NX(I, J) = \text{SQRT}(1-\text{COR3})^*Z(I, J) + \text{SQRT}(\text{COR4})^*Z(I, 7)
```
**30 CONTINUE ENDIF** 15 CONTINUE

```
C************************CALL CORRELATION*****************************
```
CALL CORRE(X, TMEAN, SUM) **RETURN END** 

```
C**************************
โปรแกรมย่อยสำหรับคำนวณความสัมพันธ์ของตัวแปรอิสระ
C*********** SUBROUTINE FOR COMPUTE CORRELATION ******************
   SUBROUTINE CORRE(X, TMEAN, SUM)
   COMMON /NO/M1,N
   REAL TMEAN(6), SUM(6), X(100, 6)
   DOUBLE PRECISION XATXA(100,6),XA(100,6),SSA(6),CORX(6,6)
   DO 30 J=2, M1SUM(J) = 0DO 35 I=1, NSUM(J)=SUM(J)+X(I,J)35 CONTINUE
30 CONTINUE
   DO 40 J=2, M1TMEAN(J)=SUM(J)/FLOAT(N)40 CONTINUE
   DO 45 J=2, M1DO 45 I=1,NXA(I,J)=X(I,J)-TMEAN(J)45 CONTINUE
   DO 50 J=2, M1SSA(J)=0DO 55 I=1,NSSA(J)=SSA(J)+XA(I,J)*XA(I,J)55 CONTINUE
50 CONTINUE
   DO 65 J=2, M1
```

```
DO 65 K=2, M1
   XATXA(J,K)=0.0DO 70 I=1,NXATXA(J,K) = XATXA(J,K)+XA(I,J)*XA(I,K)70 CONTINUE
   XATXA(K,J)=XATXA(J,K)65 CONTINUE
   DO 75 J=2, M1DO 75 K=2, M1
   CORX(J,K) = XATXA(J,K)/SQRT(SSA(J)*SSA(K))75 CONTINUE
   RETURN
   END
C***********************
โปรแกรมย่อยสำหรับปรับตัวแปรอิสระให้อยู่ในรูปมาตรฐาน
C******** SUBROUTINE FOR BUILD STANDARDIZE X ****************
   SUBROUTINE STAND(X,TMEAN,XTX,SXX,SUM)
   COMMON /NO/M1,N
   REAL XTX(6,6), TMEAN(6), SUM(6), X(100,6), SXX(100,6)
   DOUBLE PRECISION SQX(6),SDX(6),SUMX,XBAR
   SUMX = 0.0DO 5 J = 2, M1SUMX = SUMX + SUM(J)5 CONTINUE
   XBAR = SUMX/FLOAT(N^*(M1-1))DO 10 J = 2, M1SQX(J) = 0.0DO 10 I = 1, NSQX(J) = SQX(J) + X(I,J)^*X(I,J)10 CONTINUE
   DO 20 J = 2, M1SDX(J) = DSQRT((SQX(J) - (N*TMEAN(J)**2))/FLOAT(N-1))20 CONTINUE
   DO 25 J = 1, M1
```

```
IF(J.EQ.1) THEN
```

```
DO 30 I = 1, N
```

```
SXX(I, J) = 1.0
```

```
30 CONTINUE
```

```
ELSE
```
 $\sim 10^{-1}$ 

```
DO 35 I = 1, NSXX(I,J) = (X(I,J)-TMEAN(J))/SDX(J)35 CONTINUE
   ENDIF
25 CONTINUE
   DO 40 J=1, M1DO 40 K=1, M1
   XYX(J,K) = 0.0DO 45 I=1,NXYX(J,K) = XTX(J,K) + SXX(I,J) * SXX(I,K)45 CONTINUE
   XYX(K,J)=XTX(J,K)40 CONTINUE
   RETURN
   END
        C***โปรแกรมย่อยสำหรับค่าเฉพาะที่มากที่สุดและเวกเตอร์ของค่าเฉพาะที่มากที่สุด
C*********** SUBROUTINE FIND MAX EIGEN VALUE & VECTOR ************
   SUBROUTINE EIGEN(XTX, MAXEIG, MINEIG)
   COMMON /NO/M1,N
   REAL MAXEIG(6), MINEIG(6), XTX(6,6), LAMDA(6), EIG(6,6)
   REAL MAX, MIN
   CALL EIGE(XTX, LAMDA, EIG)
C****************** FIND MAX EIGENVALUE ******************
   MAX = LAMDA(1)DO 5I = 2, M1IF(LAMDA(I).GT.MAX) MAX = LAMDA(I)5 CONTINUE
   DO 10 L = 1, M1IF (LAMDA(L).EQ.MAX) THEN
   DO 15 I = 1, M1MAXEIG(I) = EIG(I,1)15 CONTINUE
    ENDIF
10 CONTINUE
C****************** FIND MIN EIGENVALUE ******************
   MIN = LAMDA(1)DO 20 I = 2, M1IF(LAMDA(I).LT.MIN) MIN = LAMDA(I)20 CONTINUE
```

```
DO 25 L = 1, M1IF (LAMDA(L).EQ.MIN) THEN
  DO 30 I = 1, M1MINEIG(I) = EIG(I, 3)30 CONTINUE
  ENDIF
25 CONTINUE
  RETURN
  END
```

```
C****************************
                                  *************************************
```
## โปรแกรมย่อยสำหรับค่าเฉพาะและเวกเตอร์ของค่าเฉพาะ

```
SUBROUTINE EIGE(XTX, LAMDA, EIG)
   REAL XTX(6,6), LAMDA(6), EIG(6,6)DOUBLE PRECISION AX(6,6), EI(6), ATA(6,6)
   REAL MAX, MIN
   COMMON /NO/M1,N
   NB = 1.0NK = 5.0ERR = 0.000001DO 5 I=1,M1DO 5 J=1,M1ATA(I, J) = XTX(I, J)5 CONTINUE
   DO 10 I=1, M1
   DO 10 J=1, M1IF (I.EQ.J) THEN
   AX(I, J) = 1.0ELSE
   AX(I, J) = 0.0ENDIF
10 CONTINUE
   DO 15 NB = 1, NKMD = M1 - 1DO 20 I=1, MD
   MI = I + 1DO 20 J=MI, M1
   XA = 0.0IF (DABS(ATA(I,J)).GT.ABS(XA)) THEN
```
÷.

**207**

```
Il =1
  J1 = J
  XA = ATA(I,J)
  ENDIF
  S1 = 0.052 = 0.0
  53 = 0.0
  S5 = 0.0
  S8 = 0.0IF (XA.NE.O) THEN
   51 = ATA(I1,I1)-ATA(J1,J1)
   52 = ABS(Sl)/2.0
   53 = DSQRT(S2**2+ATA(I1,J1)**2)
   54 = SQRT(2.0)*SQRT(1+S2/S3)
   รธ = 1/S4
   S6 = ATA(I1, J1)S7 = 2*S3*S5S8 = S6/S7IF(Sl.LT.O) THEN
    S8 = (-1)^*S8ENDIF
  ENDIF
  DO 25 K = 1,M1
   IF ((K.NE.Il).AND.(K.NE.Jl)) THEN
   T1 = ATA(I1,K)*S5 + ATA(J1,K)*S8
   T2 = ATA(J1,K)*S5 - ATA(I1,K)*S8ATA(I1,K) = T1
   ATA(J1,K) = T2
   ENDIF
25 CONTINUE
   T1 = ATA(I1,I1)*S5**2 + 2*ATA(I1,J1)*S5*S8 + ATA(J1,J1)*S8**2
   T2 = ATA(11,11)*S8**2 - 2*ATA(11,11)*S5*SS + ATA(11,11)*S5**2ATA(I1,I1) = Tl
  ATA(J1,J1) = T2
  ATA(I1,J1) = 0.0
  ATA(J1,I1) = 0.0
  DO 30 L = 1,M1
  ATA(L, I1) = ATA(I1, L)ATA(L,J1) = ATA(J1,L)
```
**Tl = AX(L,I1)\*S5 + AX(L,J1)\*S8**

```
T2 = AX(L, J1)*S5 - AX(L, I1)*S8
```
 $AX(L,I1) = T1$ 

 $AX(L, J1) = T2$ 

```
30 CONTINUE
```

```
IF((NB.GE.NK).OR.(ABS(XA).LE.ERR)) GOTO 35
```

```
20 CONTINUE
```
GOTO 15

```
15 CONTINUE
```
- 35  $MAX = 0.0$ 
	- $MIN = 9E9$

DO 40 I =  $1, M1$ 

 $EI(I) = ATA(I,I)$ 

IF(EI(I).GE.MAX) THEN

 $MAX = EI(I)$ 

 $PMAX = I$ 

**ENDIF** 

IF(EI(I).LE.MIN) THEN

 $MIN = EI(I)$ 

 $PMIN = I$ 

**ENDIF** 

```
10 CONTINUE
```
DO 45 I =  $1, M1$ 

```
LANDA(I) = ATA(I,I)
```
**45 CONTINUE** 

DO  $50 J=1,M1$ 

```
IF ((J.EQ.PMAX).OR.(J.EQ.PMIN)) THEN
```

```
DO 55 I = 1, M1
```

```
EIG(I,1) = AX(I, PMAX)
```
55 CONTINUE

```
DO 60 I = 1, M1
```

```
EIG(I,3) = AX(I,PMIN)
```

```
60 CONTINUE
```
**ENDIF** 

```
50 CONTINUE
```
**RETURN** 

**END** 

โปรแกรมย่อยสำหรับคำนวณเมทริกซ์ผกผัน

C\*\*\*\*\*\*\*\*\*\* SUBROUTINE FOR COMPUTE INVERSE MATRIX \*\*\*\*\*\*

```
SUBROUTINE INMA(IN)
```

```
COMMON /NO/M1.N
```

```
REAL IN(6,6)
```

```
DO 5 K = 1, M1
```

```
IN(K,K) = -1.0/IN(K,K)
```
DO 10  $I=1, M1$ 

```
IF (I-K) 15, 10, 15
```

```
15 IN(I,K) = -IN(I,K)^*IN(K,K)
```

```
10 CONTINUE
```

```
DO 30 I=1, M1
```
DO 30  $J=1, M1$ 

```
IF ((I-K)*(J-K)) 35,30,35
```

```
35 IN(I, J) = IN(I, J) - IN(I, K)^* IN(K, J)
```
30 CONTINUE

```
DO 5 J=1,M1
```
IF  $(J-K)$  40,5,40

```
40 IN(K,J) = -IN(K,J)*IN(K,K)
```
5 CONTINUE

```
DO 45I=1,M1
```

```
DO 45 J=1, M1
```

```
IN(I,J)=-IN(I,J)
```
- **45 CONTINUE RETURN** 
	-

```
END
```
## 

```
โปรแกรมย่อยสำหรับหาค่า k สำหรับใช้ในสมการการถดถอยริดจ์
```
 $C$ \*\*\*\*\*\*\*\*\*\*\* SUBROUTINE FIND K FOR RIDGE METHOD \*\*\*\*\*\*\*\*\*\*\*\*\*\*\* SUBROUTINE ROPT(XTX, RSING) REAL XTX(6,6), RSING(6,6), IN(6,6), A, OPT DOUBLE PRECISION SING(6,6), LAM(6,6)  $*,$ MULXTX $(6,6),$ TRACE $(500)$ COMMON /NO/M1,N DO 5 A =  $0.001, 30, 0.001$ DO 10 I =  $1, M1$ DO 10  $J = 1, M1$ IF (I.EQ.J) THEN  $SING(I, J) = A$ **ELSE**  $SING(I,J) = 0.0$ 

```
ENDIF
10 CONTINUE
   DO 15 I = 1,M1
   DO 15 J = 1,M1
   LAM(I,J) = XTX(I,J) + SING(I,J)15 CONTINUE
   DO 20 J=1,M1
   DO 20 K=1,M1
   IN(K,J) = LAM(K,J)
   IN(J,K) = LAM(J,K)20 CONTINUE
   DO 25 K=1,M1
   IF (IN(K,K)) 25,30,25
30 WRITE(6,35)
35 FORMAT('IN(K,K) HAS ZERO ON DIAGONAL')
   STOP
25 CONTINUE
  CALL INMA(IN)
   DO 40 I = 1,M1
   DO 40 J = 1,M1
   MULXTX(I,J) = 0.0
   DO 45 K = 1,M1
   MULXTX(I,J) = MULXTX(I,J) + XTX(K,I)*IN(K,J)
45 CONTINUE
40 CONTINUE
   TRACE(A) = 0.0
   DO 50 I = 1, M1DO 50 J = 1,M1
   IF ((I-J).EQ.O) THEN
   TRACE(A) = TRACE(A) + MULXTX(I,J)
   ENDIF
50 CONTINUE
   IF (ABS(TRACE(A)-(M1-1)).LE.0.001) THEN
   OPT = A
   GOTO 55
   ENDIF
5 CONTINUE
55 DO 60 I = 1,M1
   DO 60 J = 1,M1
   IF (I.EQ.J) THEN
```

```
RSING(I, J) = OPTELSE
   RSING(I, J) = 0.0ENDIF
60 CONTINUE
   RETURN
   END
```
#### โปรแกรมย่อยสำหรับสร้างตัวแปรตาม

```
C********* SUBROUTINE FOR BUILD DEPENDENT VARIABLE *********
```
SUBROUTINE SIMY(Y, SXX, ERR, MAXEIG)

```
COMMON /NO/M1,N
```

```
REAL Y(100), MAXEIG(6), ERR(100), SXX(100, 6)
```

```
DOUBLE PRECISION TOY(100)
```
DO  $5I = 1,N$ 

 $TOY(I) = 0.0$ 

```
DO 10 J = 1, M1
```

```
TOY(I) = TOY(I) + SXX(I,J)*MAXEIG(J)
```
10 CONTINUE

```
5 CONTINUE
```

```
DO 15 J = 1, N
```

```
Y(J) = TOY(J) + ERR(J)
```
- **15 CONTINUE RETURN** 
	- **END**

โปรแกรมย่อยสำหรับหาตัวประมาณสัมประสิทธิ์จากวิธีกำลังสองน้อยสุด

```
C******SUBROUTINE FOR BUILD BETA FROM OLS METHODS ******************
   SUBROUTINE BOLS(IN, SXX, XTY, Y, OBETA)
   COMMON /NO/M1,N
   REAL IN(6,6), Y(100), OBETA(6)
   *,XTY(10),SXX(100,6)DOUBLE PRECISION SXXT(6,100)
   DO 5 J = 1, M1DO 5 I = 1,NSXXT(J,I) = SXX(I,I)5 CONTINUE
    DO 10 J = 1, M1
```

```
XTY(J) = 0.0
    DO 15 I = 1,N
    XTY(J) = XTY(J) + SXXT(J,I)*Y(I)15 CONTINUE
```

```
10 CONTINUE
   DO 20 J = 1,M1
   OBETA(J) = 0.0
   DO 25 I = 1,M1
   OBETA(J) = OBETA(J) + IN(J,I)*XTY(I)
25 CONTINUE
20 CONTINUE
```

```
RETURN
```

```
END
```
**RBETA(I) = 0.0 DO 35 J = 1,M1**

#### £ \* \* \* \* \* \* \* \* \* \* \* \* \* \* \* \* \* \* \* \* \* \* \* \* \* \* \* \* \* \* \* \* \* \* \* \* \* \* \* \* \* \* \* \* \* \* \* \* \* \* \* \* \* \* *\* \** \* \* \* \* \* \* + \* \* \* \* \*

```
โปรแกรมย่อยสำหรับหาตัวประมาณสัมประสิทธจากสมการถดถอยริดจ์
c****** SUBROUTINE FOR BUILD BETA FROM RIDGE METHOD **************
```

```
SUBROUTINE BRID(RSING,XTX,XTY,RBETA)
   REAL XTX(6,6),RSING(6,6),XTY(10),RBETA(6),IN(6,6)
   DOUBLE PRECISION RLAM(6,6)
   COMMON /NO/Ml,N
   DO 5 1=1,Ml
   DO 5 J=1,M1
   RLAM(I,J) = XTX(I,J) + RSING(I,J)
5 CONTINUE
   DO 10 J-l.M l
   DO 10 K=1,M1
   IN(K, J) = RLAM(K, J)IN(J,K) = RLAM(J,K)
10 CONTINUE
   DO 15 K=1,M1
   IF (IN(K,K)) 15,20,15
20 WRITE(6,25)
25 FORMAT('IN(K,K) HAS ZERO ON DIAGONAL')
   STOP
15 CONTINUE
   CALL INMA(IN)
   DO 30 I = 1,M1
```

```
RBETA(I) = RBETA(I) + IN(I,J)*XTY(J)35 CONTINUE
30 CONTINUE
   RETURN
   END
โปรแกรมย่อยสำหรับหาตัวประมาณสัมประสิทธิ์จากสมการถดถอยเชิงเส้นการ์ล็อต
C**** SUBROUTINE FOR BUILD BETA FROM GARROTE METHOD *******
   SUBROUTINE BGAR(OBETA, SXX, Y, GBETA)
   COMMON /NO/M1,N
   REAL GBETA(6), OBETA(6), SXX(100, 6), Y(100), IN(6, 6)
   DOUBLE PRECISION AJX(100,6), AJXTAJX(6,6), AJXT(6,100)
  *,AJXTY(6),C(6)DO 5 I = 1, M1DO 5 J = 1,N\text{AJX}(J,I) = \text{OBERTA}(I)^* \text{SXX}(J,I)5 CONTINUE
   DO 10 I = 1, M1DO 10 J = 1, M1AJXTAJX(I,J) = 0.0DO 15 K = 1, NAJXTAJX(I,J) = AJXTAJX(I,J) + AJX(K,I)*AJX(K,J)15 CONTINUE
10 CONTINUE
   DO 20 J=1, M1DO 20K=1, M1IN(K, J) = AJXTAJX(K, J)IN(J,K) = AJXTAJX(J,K)20 CONTINUE
   DO 25 K=1, M1IF (IN(K,K)) 25,30,25
25 WRITE(6,35)
35 FORMAT('IN(K,K) HAS ZERO ON DIAGONAL')
   STOP
25 CONTINUE
   CALL INMA(IN)
   DO 40 J = 1, M1DO 40 I = 1, NA JXT(J,I) = A JX(I,J)
```

```
40 CONTINUE
    DO 45 J = 1, M1\text{AJ}XTY\text{U} = 0.0
    DO 50 I = 1, NAJXTY(J) = AJXTY(J) + AJXT(J,I)*Y(I)50 CONTINUE
 45 CONTINUE
    DO 55 J = 1, M1C(J) = 0.0DO 60 I = 1, M1C(J) = C(J) + IN(J,I)*AJXTY(I)60 CONTINUE
55 CONTINUE
   DO 65 I = 1, M1GBETA(I) = C(I)^*OBETA(I)65 CONTINUE
   RETURN
                   control of the
   END
C***********
                                        *********************
โปรแกรมย่อยสำหรับหาค่าเฉลี่ยความคลาดเคลื่อนกำลังสอง
```

```
C********************** SUBROUTINE FIND MSE *****************************
   SUBROUTINE BMSE(BETA, MAXEIG, MSE)
   COMMON /NO/M1,N
   REAL MAXEIG(6), BETA(6), MSE
   MSE = 0.0DO 5I = 1, M1MSE = MSE + (BETA(I)-MAXEIG(I))^{**}2
```

```
5 CONTINUE
 RETURN
```
**END** 

```
C**********โปรแกรมย่อยสร้างเลขสุ่มให้มีการแจกแจงสม่ำเสมอ
C************* FUNCTION FOR SIMULATE FROM UNIFORM************
   FUNCTION RANDU(IX)
   IX = IX^*16807IF (IX.LT.0) IX=IX+2147483647+1
   RANDU = IXRANDU = RANDU/2147483647
```
**RETURN END** 

```
โปรแกรมย่อยสร้างเลขสุ่มให้มีการแจกแจงแบบปกติ
C********** FUNCTION FOR SIMULATE FROM NORMAL*****************
   REAL FUNCTION NORMAL(AM,SD)
  COMMON /SEED/IX, K1
  REAL PI, U1, U2, NOR1, NOR2, AM, SD
   PI = 3.14159265IF (K1.EQ.1) GOTO 5
    UI =RANDU(IX)
    U2 =RANDU(IX)
    NOR1 = SQRT(-2*ALOG(U1))^*COS(2*PI*U2)NOR2 = SQRT(-2*ALOG(U1))*SIN(2*PI*U2)NORMAL = NOR1*SD+AMK1=1RETURN
5 NORMAL = NOR2*SD+AMK1=0RETURN
   END
```
โปรแกรมย่อยสร้างเลขสุ่มให้มีการแจกแจงแบบปกติปลอมปน C\*\*\*\*\*\*\*\*\*\* FUNCTION FOR SIMULATE FROM SCALE NORMAL\*\*\*\*\*\*\*\*\*\* REAL FUNCTION SCNOR(C,P,AM,SD) REAL NORMAL, ADSD, C, P, AM, SD, R1 COMMON /SEED/IX, K1  $ADSD = C<sup>*</sup>SD$  $R1 =$  RANDU(IX) IF(R1.LE.P) THEN  $SCNOR = NORMAL(AM, ADSD)$ **ELSE**  $SCNOR = NORMAL(AM, SD)$ **ENDIF RETURN END** 

\*\*\*\*\*\*\*\*\*\*\*\*\*\*\*\*\*\*\*\*\*\*\*\*\*\*\*\*\*\*\*  $C$ \*\*\*\*\*\*\*\*\*\* โปรแกรมย่อยสร้างเลขสุ่มให้มีการแจกแจงแบบลอกนอร์มอล  $\textsf{C}^{\star\star\star\star\star\star\star\star\star}$  FUNCTION FOR SIMULATE FROM LOGNORMAL\*\*\*\*\*\*\*\*\*\*\*\*\*\*\* REAL FUNCTION LOGNOR(AM,SD) **REAL NORMAL** COMMON /SEED/IX, K1  $LOGNOR = EXP(NORMAL(AM, SD))$ **RETURN END** โปรแกรมย่อยสร้างเลขสุ่มให้มีการแจกแจงแบบไวบูลล์ C\*\*\*\*\*\*\*\*\*\* FUNCTION FOR SIMULATE FROM WEIBULL \*\*\*\*\*\*\*\*\*\*\*\*\*\*\* REAL FUNCTION WEIBUL(AL,BE) COMMON /SEED/IX, K1 REAL R2, AL, BE  $R2 =$  RANDU(IX) WEIBUL =  $AL*(-ALOG(1.0-R2))**(1.0/BE)$ **RETURN** 

END

 $\bar{q}$ 

# ประวัติผูวจัย

นางสาวอัชฌา อระวีพร เกิดวันที่ 7 มีนาคม พ.ศ. 2518 สำเร็จการศึกษาปริญญา วิทยาศาสตรบัณฑิต(วท.บ.) สาขาสถิติประยุกต์ ภาควิชาสถิติประยุกต์ คณะวิทยาศาสตร์ประยุกต์ จากสถาบันเทคโนโลยีพระจอมเกล้าพระนครเหนือ ในปีการสิกษา 2538 และเข้าสิกษาต่อในหลัก สูตรสถิติศาสตรมหาบัณฑิต ภาควิชาสถิติ คณะพาณิชยศาสตร์และการบัญชี จุฬาลงกรณ์- มหาวิทยาลัย ในปีการสิกษา 2539

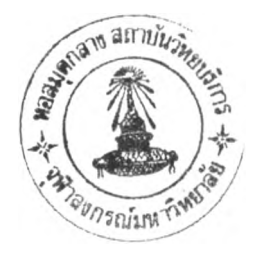